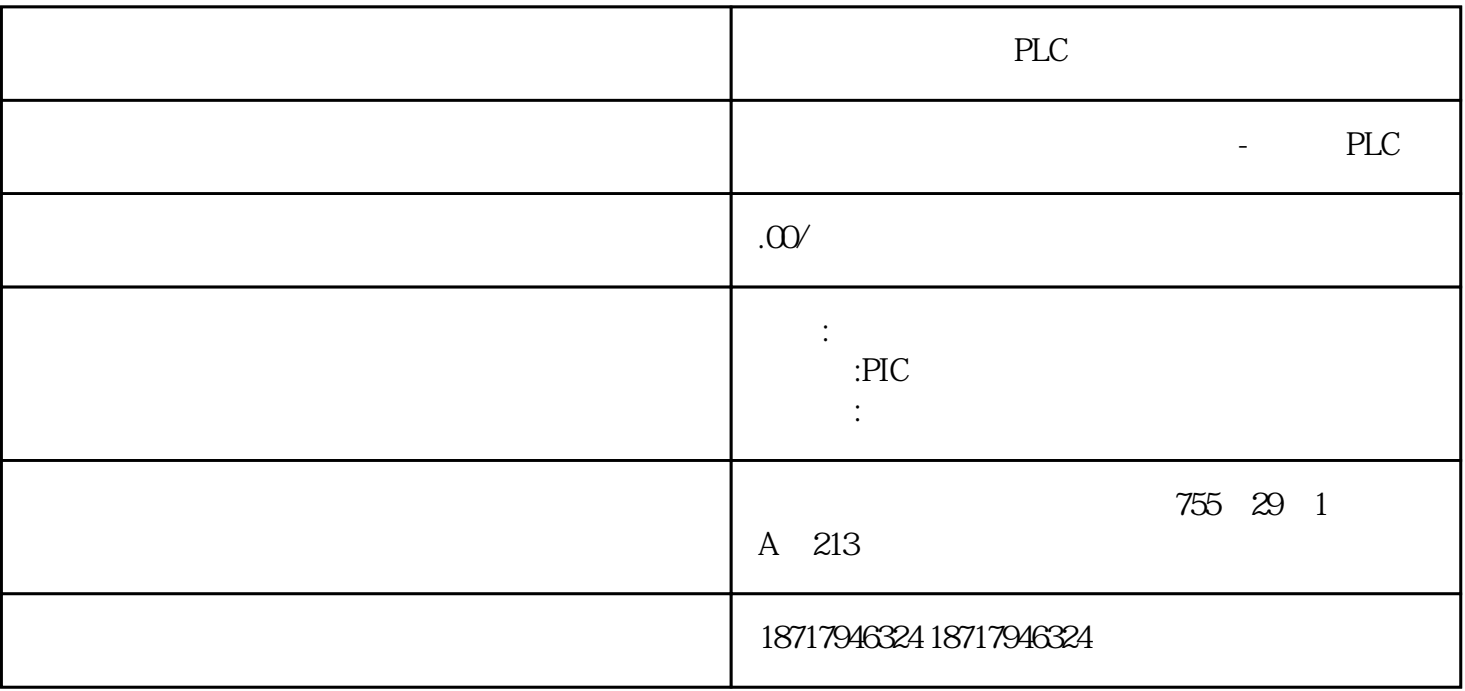

PLC

PLC,

PLC